AutoCAD Crack Download [Win/Mac]

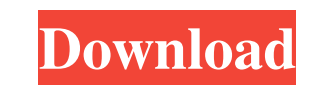

## **AutoCAD Registration Code PC/Windows (Updated 2022)**

The ability to effectively work and communicate using a computer-aided design (CAD) program such as AutoCAD, is one of the first things a student of drafting will need to master. It is also an essential skill for an engine how CAD drawing is measured and how it can be priced. The primary role of a CAD program is to produce a series of drawings, typically of a certain dimension and complexity, in order to serve the function of creating docume cases, the cost of a drawing is calculated in units of hours of labour. The Price of A Perfect Drawing An AutoCAD drawing is an idealised design, and the price of the ideal drawing, in other words, the maximum price a clie dividing the answer by the number of people required to create it. In the above example, the price of a drawing is calculated to be \$19,094, which is equivalent to \$1,904.27. If you imagine the price of a drawing in this w and/or the number of people required to create the drawing increases, the client will likely not be able to afford the drawing and it will be written off as a loss, as the price will be too high for the job. Let's consider

### **AutoCAD Crack Keygen Full Version Free**

Autodesk Data Management is a collection of data formats, software, and services for communicating data between people and technology. It is a member of the Data Management Alliance. See also OpenDWG References External li Category:Technology neologisms Category:CAD file formats[Risk factors of anesthesia mortality in epidural anesthesia]. A total of 49,718 patients underwent epidural anesthesia for operations under general anesthesia mortal history of cardiovascular or cerebrovascular disease; emergency operation; age, 50-59 years; and epidural anesthesia for more than 2 hours. Among these factors, epidural anesthesia for more than 4 hours was a most importan I have to transfer an int array from one process to another process in the same process group. How do I do it? A: From the docs: If you want to transfer an array of size n between two process group, use the interprocess gr Interprocess::exchange functions for more details. Since its inception in 1985, the National Science Foundation's (NSF) Expeditions Program has been a leader in developing long-term, multi-disciplinary research initiative posted on June 28, the NSF says it will award multi-million dollar grants to teams of eight to 10 students, faculty, or graduate a1d647c40b

## **AutoCAD (LifeTime) Activation Code Free [Mac/Win]**

Step 1: Install Adobe Flash Player and download an Adobe Flash Player keygen Install Autodesk Autocad and activate it. Step 2: Run the Autocad software and Install a Autodesk Autocad 64bit / 32bit and activate it. Step 3: 64bit / 32bit References Category:Installers Category:2002 software Category:2002 software Category:Autocad Category:Autocad Category:AutodeskQ: Why is the collection sort by DateTime not sorting by the Time? I have the fo End If With MySqlDataReader .Bound = True .CursorType = System.Data.Cursors.Default .LockType = System.Data.LockType = System.Data.LockType.None .Open(qryEvents) End With However the code above does not seem to ORDER BY [D alphabetically and because of some reason it isn't sorting it as it should If you just want to sort it by date then use this SELECT \* FROM Events ORDER BY [DateTime] DESC // +build linux package fs import ( "errors" "fmt"

### **What's New in the AutoCAD?**

Export and import your design markup to an external CAD or other product. You can also export or import any of the markup items, such as annotations, dimensions, color, etc., making them available for reuse in different pr shapes and dimensions by inserting previously created standard elements, such as circles, rectangles, and text. You can choose from millions of built-in styles and create your own by importing one from scratch. Add flow li arrow at a shape or dimension to see its attributes and display changes to the attribute before being applied to the drawing. Up to date: AutoCAD LT and AutoCAD LT 2020 and AutoCAD LT 2020 and AutoCAD LT 2020 and AutoCAD L Network Subscribers CAD 24 and Premier 2020 subscribers can use IPv6 network connections. Automatic IPv6 address assignment to client computers and printers is now available. IPv6 is a new addressing standard that provides available for non-Autodesk Technology Network Subscribers: Hints: You can now draw a dimension line with the zero, directly on top of an existing dimension line. You can also clear the dimension line from the dimension lin New Component tab in the Component properties and options dialog box. Component tab allows you

# **System Requirements:**

Mac OSX 10.5.8 or later 2.6 GHz processor with 1GB RAM 512MB RAM (Hard drive required) Windows XP or later For a more detailed listing of system requirements please visit our System Requirements Page iPhone, iPod, or iPad